**AutoCAD Скачать бесплатно С ключом PC/Windows 64 Bits {{ Последний выпуск }} 2022**

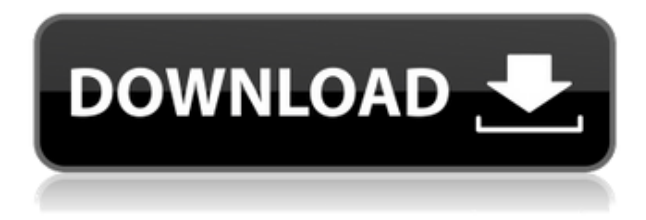

Я также подумал, что, возможно, проблема была в AutoCAD Взломанная 2022 Последняя версия2019.dll, если в .dll было что-то другое, что не загружалось. Однако в версиях AutoCAD Взломать кейген 2019 и 2018 они разные. Обновление до версии AutoCAD 2018 года... не работает! Я тестировал сценарии обновления и сборку файлов редактора «Type C», и... он просто останавливался при выполнении сценария без ошибок. Курс по AutoCAD для техниковстроителей, предназначенный для ознакомления профессионалов в области строительства с использованием AutoCAD в качестве интегрированной программы для офиса, черчения, автоматизированного проектирования и автоматизированного производства. Учащиеся получат практическое понимание программирования и рабочего процесса путем создания и редактирования собственных определений блоков, руководств, отчетов и документов. Курс включает практические лабораторные проекты по программированию приложений. (3 лабораторных часа) Лабораторный сбор взимается. SUNY GEN ED — нет данных; NCC GEN ED n/a Предлагается: Весна 4. Прокрутите вниз список ID названия и филиала и выберите точку вставки в строке текста, которая должна содержать название проекта. Вставляемый текст будет связан с описанием линии. **Описание:** Это наш новый электронный курс. Это поможет вам легко создавать, использовать и управлять электронной почтой. Мы научим вас, как настроить учетную запись, написать сообщение и отправить его. Мы расскажем о функциях, позволяющих сэкономить время, таких как пересылка или использование изображений, и научим вас, как сделать ваши сообщения личными и профессиональными. После того, как мы научим вас создавать и отправлять базовые сообщения, мы включим дополнительные сегменты курса электронной почты, которые помогут вам освоить текстовые сообщения, прикреплять файлы, отправлять групповые сообщения и писать электронные письма для сбора бизнесинформации. NETNCC Инструктор-тренер NETNCC: н/д Название курса: Основной адрес электронной почты: Учебное пособие по основам электронной почты для сертифицированного инструктора AutoCAD: Келли Тенуто Курс: Веб-семинар Дата: 14.10.2018 Продолжительность: 48 мин. Регистрация: \$80.00 Нажмите здесь, чтобы просмотреть курс по электронной почте

## **AutoCAD Скачать бесплатно Crack 64 Bits 2023**

Основы бесплатны, но если вы хотите более надежное решение, вам придется выложить

немного денег. Лучшие функции: Он поддерживает многоэтажные и трехмерные модели рисования. Лучшая функция: он может импортировать чертежи непосредственно из Revit. И он поддерживает несколько типов файлов. Что ж, это самое мощное облачное программное обеспечение САПР, доступное на сегодняшний день, и если вы ищете отличное облачное программное обеспечение САПР для архитектурного, производственного и машиностроительного проектирования, вам следует попробовать это программное обеспечение. Посетите веб-сайт (бесплатно) Посетите веб-сайт (бесплатно) Посетите веб-сайт (бесплатно) Посетите веб-сайт (бесплатно) Посетите веб-сайт (бесплатно) Посетите веб-сайт (бесплатно) Посетите веб-сайт (бесплатно) Теперь G-код РТС - это машинный код, который позволяет настраивать станок с ЧПУ. Его можно использовать вместе с другие языки программирования, такие как Python или же Visual Basic для создания широкого спектра объектов для вашего станка с ЧПУ. Это программное обеспечение совместимо со следующими машинами: ПТК ВУЭ (робототехника) ПТК Гризли ЗD принтеры 3D принтеры G-код РТС также доступен для студенты и создатели в виде Кидз с ЧПУ который может работать под Linux и Майкрософт Виндоус Платформа. Одной из лучших особенностей этого программного обеспечения является его простой в использовании интерфейс и базовое удобство для пользователя, что позволяет даже начинающему пользователю создавать сложные проекты. Пробные версии можно скачать отсюда KidzCNC. Среди других услуг вы можете иметь бесплатную учетную запись в Cloud Appy и быстро загружать свои собственные чертежи САПР. Однако вам нужно что-то сохранить в облаке, а это значит, что вам нужно платить за хранилище Dropbox или тому подобное. Это также применимо, если вам нужно разработать что-то большее, чем отдельные чертежи САПР. 1328bc6316

## **AutoCAD С лицензионным ключом x32/64 2023**

САПР требует много времени для изучения, особенно в начале, если вы просто хотите иметь возможность рисовать что-то на экране в достаточно свободной манере. На самом деле вы можете научиться, посмотрев пару руководств, например, для CATIA и SketchUp. Они предоставляют все базовые знания и навыки, необходимые для использования программного обеспечения САПР. Дело не в том, что нужно избавиться от большого количества жаргона просто вам нужно научиться думать в стиле САПР. Вы можете выучить базовую лексику САПР, но не в общих чертах. Вам необходимо изучить терминологию, относящуюся к САПР. Термин, который вы чаще всего встретите в любом приложении САПР, — это «ось», что означает «ось» инструмента рисования или «осевое пространство». Вы можете найти различные типы осей в меню справки программы САПР. Вы также увидите такие термины, как «камера», «редактирование» и «блокировка». Опять же, не бойтесь изучать эти термины, поскольку они необходимы для понимания среды САПР. Как и в случае со всеми программными приложениями, очень важно практиковать то, что вы изучаете. Практика не обязательно означает создание модели или что-то еще. Вы можете практиковаться, глядя на то, как рисовали другие люди, играя с системой, настроенной так, как если бы вы рисовали, или рисуя что-то сами. Это один из лучших способов практиковать свои новые знания, и то, что вы усвоите, может быть довольно удивительным. AutoCAD — самая популярная программа для черчения и инженерного проектирования. Это мощная программа, находящая множество применений в таких областях, как дизайн продукта, архитектурное проектирование и производство. Навыки AutoCAD важны для многих людей в этих и других областях. Узнайте, как быстро освоить AutoCAD с помощью различных вариантов обучения. AutoCAD настолько сложная и сложная программа, что можно подумать, что студент должен быть либо гением, либо иметь многолетний опыт работы с САПР. Дело в том, что научиться пользоваться AutoCAD — это навык, доступный каждому.Это факт, что ваш успех в изучении AutoCAD будет зависеть от вашего упорного труда и терпения. Количество усилий, которые вы готовы приложить для изучения AutoCAD, является наиболее важным фактором в освоении программного обеспечения. Каждое учебное пособие по AutoCAD, которое мы пишем, предназначено для того, чтобы помочь вам, читателю, учиться понемногу. Изучая один совет, команду или функцию за раз, вы сможете лучше понять, что делает это программное обеспечение. После освоения определенной функции AutoCAD можно переходить к следующей.

автокад 2020 кряк скачать машина автокад скачать спдс автокад 2017 скачать спдс автокад 2019 скачать спдс автокад 2018 скачать студенческий автокад скачать автокад скачать студенческая версия развертки стен в автокаде скачать автокад мебель скачать мебель автокад скачать

Поскольку AutoCAD существует уже много лет, его учат очень хорошо. Почти каждый человек, который сейчас использует AutoCAD, вероятно, сможет понять почти все в продукте. Чтобы помочь вам освоиться, вот список из 10 вопросов, которые вы должны задать себе, когда впервые начинаете изучать AutoCAD:

Сколько лет у меня опыта работы с AutoCAD?

- Что я знаю о САПР и черчении?
- Сколько моделей и моделей я спроектировал до того, как начал изучать AutoCAD?
- Как выглядит процесс обучения?
- Как я начал? Я читал книгу?
- Изучу ли я каждый инструмент, команду или функцию в AutoCAD?
- Нужен ли квалифицированный инструктор для изучения AutoCAD?
- Как лучше всего изучать AutoCAD?
- Какие навыки необходимы для владения AutoCAD?
- Как узнать, какие навыки мне нужно освоить? Как получить представление о заказе?

Изучить AutoCAD не сложно. На самом деле, это даже не так сложно. На самом базовом уровне это всего лишь программа для черчения, что означает, что она занимается только рисованием и добавлением размеров к чертежам. Тем не менее, AutoCAD делает гораздо больше, чем просто рисование, и он немного сложнее, чем многие ожидают. Изучение того, как использовать AutoCAD, — не быстрый процесс, но оно может стать проще, если вы знаете несколько простых принципов. В общем, AutoCAD — это настраиваемая и мощная программа для проектирования и черчения. Это инструмент, который используется широким кругом людей, от студентов до профессионалов. Все, что вам нужно для изучения AutoCAD, — это базовые инструменты и знания для начала работы. Таким образом, изучение того, как использовать AutoCAD, становится простым. Как только вы научитесь пользоваться инструментами рисования, вы, возможно, захотите научиться работать с физикой. Следующий шаг — выяснить, как добавить линии сетки к вашим рисункам, что является удивительным эталоном степени точности, которой вы можете достичь. Далее научитесь решать проблемы. Итак, теперь вы получаете все инструменты, необходимые для рисования.

Хотя изучение программного обеспечения САПР может быть очень полезным, когда вы пытаетесь получить знания и достичь определенной цели, у него есть несколько недостатков. Большим недостатком изучения программного обеспечения САПР является количество времени, которое потребуется, чтобы овладеть им. Это может занять от нескольких месяцев до нескольких лет, в зависимости от того, сколько времени вы хотите потратить на его изучение. Когда дело доходит до изучения программного обеспечения САПР, вам необходимо понять, как оно работает, чтобы стать профессионалом в своей работе. Как упоминалось ранее, это означает знакомство с программным обеспечением и его интерфейсом. После того, как вы научитесь перемещаться по программному обеспечению, вы захотите сосредоточиться на изучении его различных функций. Изучение правильных инструментов для работы — это верный способ стать более эффективным пользователем САПР. Изучите навыки AutoCAD, используя обучение на рабочем месте. Это отличный способ дать себе преимущество, когда вы начинаете работать, используя программное обеспечение, которое вы уже изучили. Часто это дешевле и эффективнее, чем официальная программа обучения. Это простой способ освоить навыки работы с AutoCAD на рабочем месте. См. Навыки AutoCAD, необходимые для работы. Университет Autodesk предоставляет бесплатное обучение и сертификацию, а многие университеты и колледжи предлагают официальные курсы обучения AutoCAD. Итак, если вы хотите изучать AutoCAD в автономном режиме или в Интернете, найдите бесплатные онлайнучебники или автоматические курсы. Учебные пособия Autodesk AutoCAD с открытым исходным кодом доступны для изучения и отработки навыков работы с AutoCAD. Хотя вы можете загрузить AutoCAD самостоятельно и использовать его самостоятельно после некоторого начального обучения, лучше всего изучать AutoCAD в школе или на университетских курсах. Большинство упомянутых выше руководств по AutoCAD бесплатны и имеют открытый исходный код. Таким образом, вы, безусловно, можете изучить эту технологию самостоятельно без вложений.

<https://techplanet.today/post/descarga-gratis-autocad-200-grieta-winmac-nuevo-2023> [https://techplanet.today/post/autocad-2020-231-descargar-torrent-codigo-de-activacion-actualizar-20](https://techplanet.today/post/autocad-2020-231-descargar-torrent-codigo-de-activacion-actualizar-2022-espanol) [22-espanol](https://techplanet.today/post/autocad-2020-231-descargar-torrent-codigo-de-activacion-actualizar-2022-espanol)

AutoCAD не интуитивно понятен и не элегантен. Вам нужно потратить много времени на изучение команд и способов их использования. Это немного похоже на приготовление пищи, вам действительно нужно потратить время и попрактиковаться, чтобы изучить основы. **3. Сколько времени/денег/обучения/поддержки потребуется для обучения?** Я не уверен, насколько этот вопрос актуален для многих людей. Для меня это время, деньги и вариант. Это, безусловно, будет стоящим вариантом, если компания, в которой я работаю, готова его предложить (я буду первым, кто подпишется). В противном случае это дополнительная работа. Существует три подхода к изучению AutoCAD, например, подход под руководством инструктора, подход на основе занятий и подход самообучения. Однако, независимо от того, сколько вы читаете, вам придется часами практиковаться, чтобы понять программное обеспечение. Изучение AutoCAD не так сложно, но требует много времени. Вам может казаться, что вы зря тратите время, если тратите по два часа в день на изучение каждого маленького ярлыка. Однако усилия, которые вы приложите сейчас, окупятся, потому что вы будете точно знать, как использовать программное обеспечение в любом сценарии. Autocad рисует 2D- и 3D-модели, и вам приходится практиковаться в рисовании одних и тех же моделей снова и снова. Вы также должны прочитать документацию, чтобы узнать, как использовать инструменты. Документация написана в формате PDF. Доступ к нему также можно получить с веб-сайта Adobe. Вы можете изучать AutoCAD любым удобным для вас способом. Лично я предпочитаю изучать AutoCAD, создавая приложения, поэтому я составил свой собственный шаблон, который я использую, чтобы показать студентам, как создавать точные, профессиональные проекты. В основе моего шаблона два вида приложений: приложения для рисования и приложения для измерений. Приложения для рисования помогают создавать и изменять любые типы рисунков.

<https://www.camhalalguide.com/wp-content/uploads/2022/12/AutoCAD-6.pdf> <https://plodovizemlje.com/autocad-2019-23-0-скачать-полная-версия-64-bits-новый-2023/> <http://www.cpakamal.com/скачать-блоки-автокад-extra-quality/> <https://opinapy.com/wp-content/uploads/2022/12/karcomi.pdf> <https://thefpds.org/wp-content/uploads/2022/12/beriosva.pdf> <https://vaporblastingservices.com/wp-content/uploads/2022/12/Gost-Type-A-BETTER.pdf> <https://alothuenha.com/dat-nen-nha-pho/скачать-бесплатно-autocad-24-0-лицензионный-ко/> <http://www.smallbiznessblues.com/скачать-пиратскую-версию-автокад-upd/> <https://ayusya.in/wp-content/uploads/2013-EXCLUSIVE.pdf> <https://www.kacepma.org/wp-content/uploads/2022/12/darjun.pdf> <https://kurtiniadis.net/wp-content/uploads/2022/12/fabamad.pdf> <https://nationalpark21th.com/2022/12/16/скачать-рамку-для-чертежа-а3-автокад-link/> <https://yogafreedom.org/wp-content/uploads/2022/12/estodec.pdf> <https://www.ocacp.com/wp-content/uploads/2022/12/AutoCAD-MacWin-2023.pdf> <https://powerzongroup.com/wp-content/uploads/2022/12/AutoCAD-PCWindows-2023.pdf> <https://nationalpark21th.com/wp-content/uploads/2022/12/AutoCAD-MacWin-2022.pdf> https://teenmemorywall.com/скачать-автокад-на-виндовс-10- verified / <http://standoutfitness.com/?p=8150> <https://surfingcollege.net/скачать-план-дома-автокад-hot/>

Вы можете многому научиться в AutoCAD, просматривая учебные пособия на YouTube. Люди регулярно загружают видеоролики для самостоятельного обучения, которые показывают, что на самом деле можно научиться многим вещам, связанным с CAD и AutoCAD. Проблема с YouTube заключается в том, что он может быть ошеломляющим, потому что существует так много разных типов руководств, и у вас нет возможности узнать, хороши ли они. Тем не менее, всегда стоит проверить AJATutor, канал с лучшими учебными пособиями по AutoCAD на YouTube. Начните изучать AutoCAD с бесплатной онлайн-версии AutoCAD или AutoCAD LT. Эта онлайн-версия работает так же, как и традиционный AutoCAD. Веб-установка двух приложений позволяет вам получать доступ к AutoCAD или AutoCAD LT через окно интернет-браузера на различных вычислительных устройствах. Веб-версии включают доступ к тем же 3D-функциям, что и обычные настольные версии. Как только вы освоите основы, вы, вероятно, сможете подумать о новых способах улучшения ваших проектов САПР. Если у вас есть хорошие идеи, вы можете поделиться ими с другими пользователями и в конечном итоге получить признание за свою работу. Вы также можете обратиться к профессионалам в области САПР за помощью в обучении работе со сложными проектами. Есть много типов рабочих книг, которые вы можете выбрать. Они содержат базовые, промежуточные и расширенные примеры, которые вы можете нарисовать и сохранить. Вы также можете использовать рабочие тетради и распечатать их, когда вам удобно, как для себя, так и для других. Пара расширенных рабочих тетрадей также научит вас использовать функции из главного меню или стандартного меню. Просто пользуйтесь стандартными меню и функциями, пока не понимая, как они работают. Это распространенное заблуждение, что для изучения САПР вам необходимо владеть базовым программным обеспечением для автоматизированного проектирования (САПР). Нередко учащиеся лучше разбираются в нескольких программах и ни в чем других, включая САПР.Обратите внимание, что ни один из следующих элементов и ни один из следующих терминов в приведенном ниже сравнении не относятся к САПР. Однако использование информации в сравнении поможет вам лучше понять, как вы можете различать различия.